```
#include "AUDIO FMODAudioSystem.h"
#include "AUDIO_Core.h"
////CONSTRUCTOR
CCARAudioCore::CCARAudioCore(ECARCoreNames coreName, bool
isActive)
    :CCARBaseCore(coreName, isActive)
{
    epAudioMainInterface = new CCARMainInterface(eSound);
    m pAdoSystem = \theta;
    m_bIsLoaded = false;
}
/
*===============================================================
=============================*/
////DESTURCTOR
CCARAudioCore::~CCARAudioCore()
{
    SAFE_DELETE(m_pAdoSystem);
    ShutDown();
}
/
*===============================================================
=============================*/
////DECODE MESSAGES
void CCARAudioCore::DecodeMessage()
{
    if(m_bIsLoaded)
    {
        for(m_tdmPkgMap::const_iterator cIter = 
epAudioMainInterface->GetMsg()->m_mArgList.begin(); cIter != 
epAudioMainInterface->GetMsg()->m_mArgList.end(); cIter++)
        {
            switch(cIter->second->GetType())
            {
            case eLoadSound2D:
                {
                    STCARLoadSound2D* temp =dynamic_cast<STCARLoadSound2D*>(cIter->second);
                    STCAR_2D_SOUNDDESC desc = \{temp->id, temp->pan, temp->volume, temp->priority, temp->loopCount, temp-
>pause, temp->fileName.c_str(),temp->type};
                    LoadSound2D(desc);
                    break;
                }
            case eLoadSound3D:
```
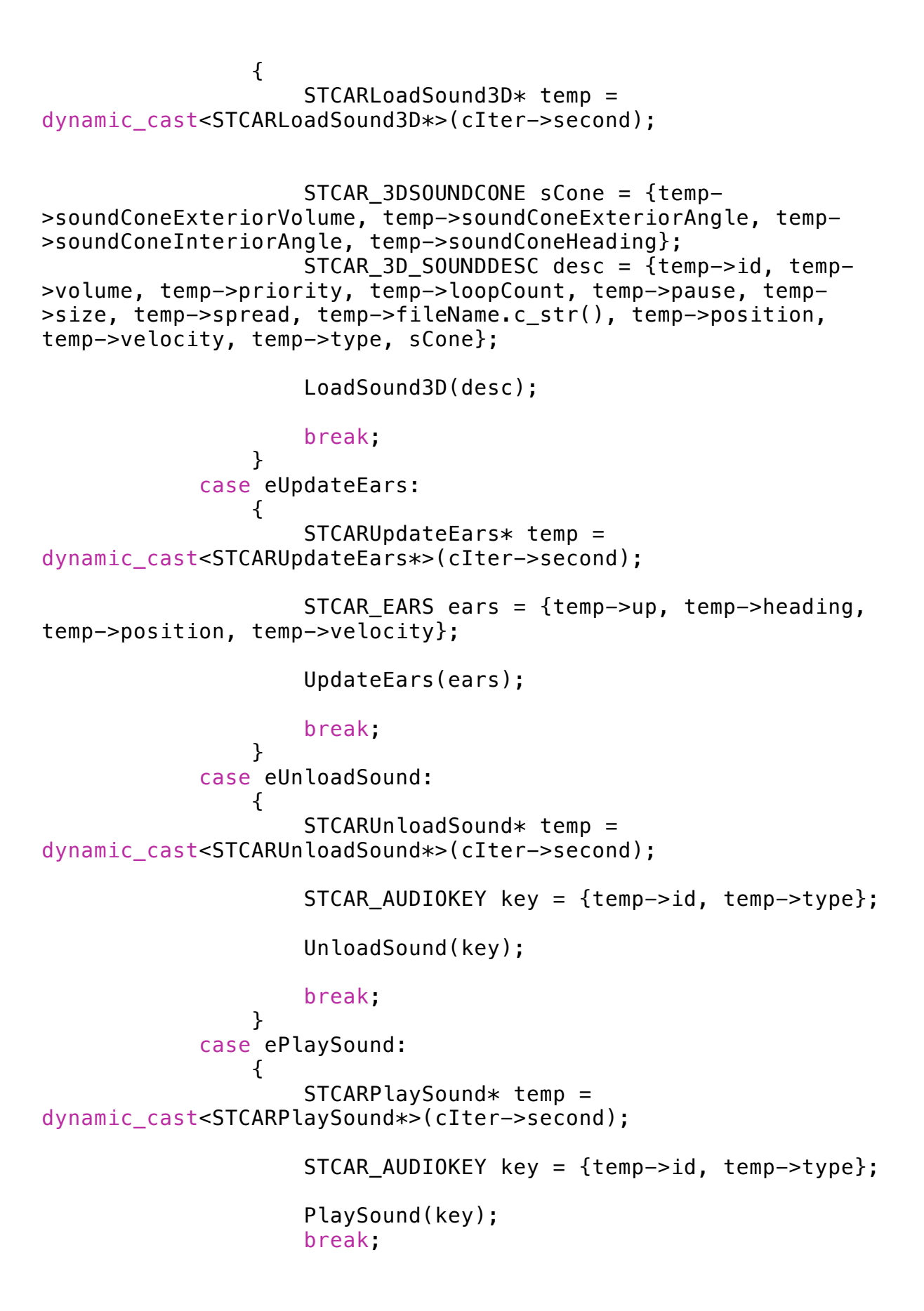

```
}
            case ePauseSound:
                {
                    STCARPauseSound* temp =dynamic_cast<STCARPauseSound*>(cIter->second);
                    STCAR_AUDIOKEY key = {temp->id, temp->type};
                    PauseSound(key);
                    break;
                }
            case eUnpauseSound:
                {
                    STCARUnpauseSound* temp =dynamic_cast<STCARUnpauseSound*>(cIter->second);
                    STCAR_AUDIOKEY key = {temp->id, temp->type};
                    UnpauseSound(key);
                    break;
                }
            case eGetSoundPan:
                {
                    STCARGetSoundPan* temp =dynamic_cast<STCARGetSoundPan*>(cIter->second);
                    STCAR_AUDIOKEY key = {temp->id, temp->type};
                    GetSoundPan(key);
                    break;
                }
            case eGetSoundVolume:
                {
                    STCARGetSoundVolume* temp =
dynamic_cast<STCARGetSoundVolume*>(cIter->second);
                    STCAR_AUDIOKEY key = {temp->id, temp->type};
                    GetSoundVolume(key);
                    break;
                }
            case eGetSoundPriority:
                {
                    STCARGetsoundPriority* temp =dynamic_cast<STCARGetSoundPriority*>(cIter->second);
```
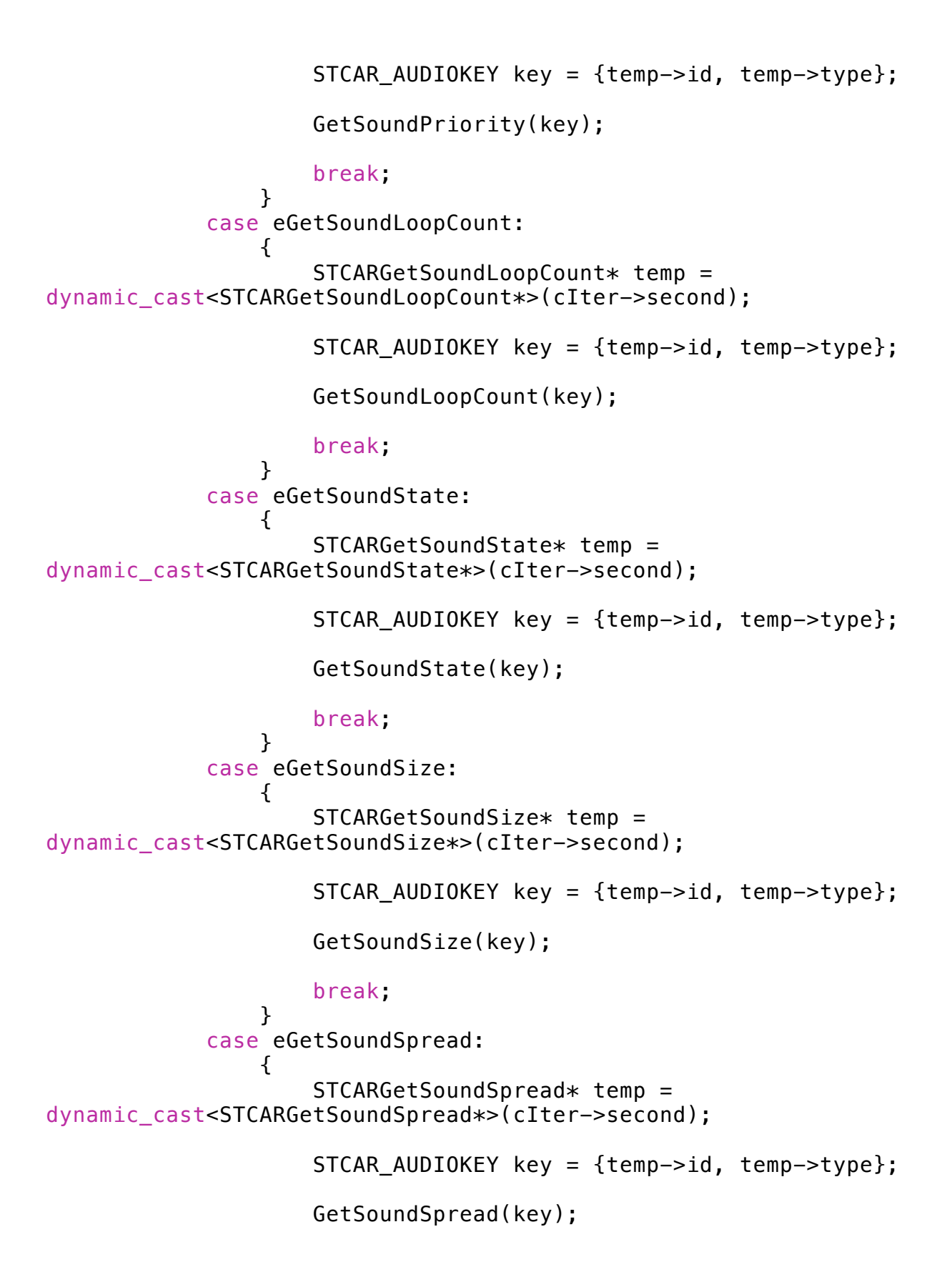

```
break;
                }
            case eGetSoundName:
                {
                    STCARGetSoundName* temp =
dynamic_cast<STCARGetSoundName*>(cIter->second);
                    STCAR_AUDIOKEY key = {temp->id, temp->type};
                    GetSoundName(key);
                    break;
                }
            case eGetEars:
                {
                    GetEars();
                    break;
                }
            case eGetSoundPosition:
                {
                    STCARGetsoundPosition* temp =dynamic_cast<STCARGetSoundPosition*>(cIter->second);
                    STCAR_AUDIOKEY key = {temp->id, temp->type};
                    GetSoundPosition(key);
                    break;
                }
            case eGetSoundVelocity:
                {
                    STCARGetSoundVelocity* temp =dynamic_cast<STCARGetSoundVelocity*>(cIter->second);
                    STCAR_AUDIOKEY key = {temp->id, temp->type};
                    GetSoundVelocity(key);
                    break;
                }
            case eGetSoundCone:
                {
                    STCARGetSoundCone* temp = 
dynamic_cast<STCARGetSoundCone*>(cIter->second);
                    STCAR_AUDIOKEY key = {temp->id, temp->type};
                    GetSoundCone(key);
```

```
break;
                }
            case eSetSoundPan:
                {
                    STCARSetSoundPan* temp =dynamic_cast<STCARSetSoundPan*>(cIter->second);
                    STCAR_AUDIOKEY key = {temp->id, temp->type};
                    SetSoundPan(key, temp->pan);
                    break;
                }
            case eSetSoundVolume:
                {
                    STCARSetSoundVolume* temp = 
dynamic_cast<STCARSetSoundVolume*>(cIter->second);
                    STCAR_AUDIOKEY key = {temp->id, temp->type};
                    SetSoundVolume(key, temp->volume);
                    break;
                }
            case eSetSoundPriority:
                {
                    STCARSetSoundPriority* temp =dynamic_cast<STCARSetSoundPriority*>(cIter->second);
                    STCAR_AUDIOKEY key = {temp->id, temp->type};
                    SetSoundPriority(key, temp->priority);
                    break;
                }
            case eSetSoundLoopCount:
                {
                    STCARSetSoundLoopCount* temp =dynamic_cast<STCARSetSoundLoopCount*>(cIter->second);
                    STCAR_AUDIOKEY key = {temp->id, temp->type};
                    SetSoundLoopCount(key, temp->loopCount);
                    break;
                }
            case eSetSoundSize:
                {
```

```
STCARSetSoundSize* temp = 
dynamic_cast<STCARSetSoundSize*>(cIter->second);
                    STCAR_AUDIOKEY key = {temp->id, temp->type};
                    SetSoundSize(key, temp->size);
                    break;
                }
            case eSetSoundSpread:
                {
                    STCARSetSoundSpread* temp =dynamic_cast<STCARSetSoundSpread*>(cIter->second);
                    STCAR AUDIOKEY key = {temp->id, temp->type};SetSoundSpread(key, temp->spread);
                    break;
                }
            case eSetSoundPosition:
                {
                    STCARSetSoundPosition* temp =dynamic_cast<STCARSetSoundPosition*>(cIter->second);
                    STCAR_AUDIOKEY key = {temp->id, temp->type};
                    SetSoundPosition(key, temp->position);
                    break;
                }
            case eSetSoundVelocity:
                {
                    STCARSetSoundVelocity* temp =dynamic_cast<STCARSetSoundVelocity*>(cIter->second);
                    STCAR AUDIOKEY key = {temp->id, temp->type};SetSoundVelocity(key, temp->velocity);
                    break;
                }
            case eSetSoundCone:
                {
                    STCARSetSoundCone* temp = 
dynamic_cast<STCARSetSoundCone*>(cIter->second);
                    STCAR_AUDIOKEY key = {temp->id, temp->type};
                    STCAR_3DSOUNDCONE sCone = {temp-
```

```
>exteriorVolume, temp->exteriorAngle, temp->interiorAngle, temp-
>heading};
```

```
SetSoundCone(key, sCone);
                    break;
                }
            }
        }
    }
}
/
*===============================================================
=============================*/
////START UP
void CCARAudioCore::IgnitionSwitch()
{
    m_pAdoSystem = new CCARFMODAudioSystem();
    m_pAdoSystem->StartUp();
    m_bIsLoaded = true;//TESTING DELETE ME
    //STCAR_AUDIOKEY key;
    //STCAR_2D_SOUNDDESC desc = {0, 0, 100, 0, 0, false, "FMOD/
POH.mp3", SOUND_2DLONG};
    //key = m_pAdoSystem->LoadSound2D(desc);
    //m_pAdoSystem->PlaySoundA(key);
}
/
*===============================================================
=============================*/
////UPDATE
void CCARAudioCore::UpdateCore(float dt)
{
    m_pAdoSystem->Update(0.005f);
    epAudioMainInterface->CheckInbox(eSound);
}
/
*===============================================================
  ==================================
////SHUT DOWN
void CCARAudioCore::ShutDown()
{
    m_pAdoSystem->ShutDown();
}
/
*===============================================================
=============================*/
////LOAD 2D SOUND
```

```
STCAR_AUDIOKEY CCARAudioCore::LoadSound2D(STCAR_2D_SOUNDDESC 
desc)
{
    return m_pAdoSystem->LoadSound2D(desc);
}
/
*===============================================================
=============================*/
////LOAD 3D SOUND
STCAR_AUDIOKEY CCARAudioCore::LoadSound3D(STCAR_3D_SOUNDDESC 
desc)
{
    return m_pAdoSystem->LoadSound3D(desc);
}
/
*===============================================================
=============================*/
////UPDATE EARS
void CCARAudioCore::UpdateEars(STCAR_EARS ears)
{
    m_pAdoSystem->UpdateEars(ears);
}
/
*===============================================================
=============================*/
////UNLOAD SOUND
void CCARAudioCore::UnloadSound(STCAR_AUDIOKEY key)
{
    m_pAdoSystem->UnloadSound(key);
}
/
*===============================================================
=============================*/
////PLAY SOUND
void CCARAudioCore::PlaySound(STCAR_AUDIOKEY key)
{
    m_pAdoSystem->PlaySound(key);
}
/
*===============================================================
=============================*/
////PAUSE SOUND
void CCARAudioCore::PauseSound(STCAR_AUDIOKEY key)
{
    m_pAdoSystem->PauseSound(key);
}
/
*===============================================================
=============================*/
```

```
////UNPAUSE SOUND
void CCARAudioCore::UnpauseSound(STCAR_AUDIOKEY key)
{
    m_pAdoSystem->UnpauseSound(key);
}
/
*===============================================================
=============================*/
////GET SOUND PAN
int CCARAudioCore::GetSoundPan(STCAR_AUDIOKEY key)
{
    return m pAdoSystem->GetSoundPan(key);
}
/
*===============================================================
=============================*/
////GET SOUND VOLUME
int CCARAudioCore::GetSoundVolume(STCAR_AUDIOKEY key)
{
    return m_pAdoSystem->GetSoundVolume(key);
}
/
*===============================================================
=============================*/
////GET SOUND PRIORITY
int CCARAudioCore::GetSoundPriority(STCAR_AUDIOKEY key)
{
    return m_pAdoSystem->GetSoundPriority(key);
}
/
*===============================================================
=============================*/
////GET SOUND LOOP COUNT
int CCARAudioCore::GetSoundLoopCount(STCAR_AUDIOKEY key)
\mathcal{L}return m_pAdoSystem->GetSoundLoopCount(key);
}
/
*===============================================================
  ==================================
////GET SOUND STATE
bool CCARAudioCore::GetSoundState(STCAR_AUDIOKEY key)
{
    return m_pAdoSystem->GetSoundState(key);
}
/
*===============================================================
=============================*/
////GET SOUND SIZE
```

```
float CCARAudioCore::GetSoundSize(STCAR_AUDIOKEY key)
\mathcal{L}return m_pAdoSystem->GetSoundSize(key);
}
/
*===============================================================
=============================*/
////GET SOUND SPREAD
float CCARAudioCore::GetSoundSpread(STCAR_AUDIOKEY key)
{
    return m_pAdoSystem->GetSoundSpread(key);
}
/
*===============================================================
=============================*/
////GET SOUND NAME
char* CCARAudioCore::GetSoundName(STCAR_AUDIOKEY key)
{
    return m_pAdoSystem->GetSoundName(key);
}
/
*===============================================================
=============================*/
////GET EARS
STCAR_EARS CCARAudioCore::GetEars()
\mathbf{f}return m_pAdoSystem->GetEars();
}
/
*===============================================================
=============================*/
////GET SOUND POSITION
STCAR_VECTOR CCARAudioCore::GetSoundPosition(STCAR_AUDIOKEY key)
{
    return m_pAdoSystem->GetSoundPosition(key);
}
/
*===============================================================
=============================*/
////GET SOUND VELOCITY
STCAR_VECTOR CCARAudioCore::GetSoundVelocity(STCAR_AUDIOKEY key)
{
    return m_pAdoSystem->GetSoundVelocity(key);
}
/
*===============================================================
=============================*/
////GET SOUND CONE
STCAR_3DSOUNDCONE CCARAudioCore::GetSoundCone(STCAR_AUDIOKEY
```

```
key)
\mathcal{L}return m_pAdoSystem->GetSoundCone(key);
}
/
*===============================================================
=============================*/
////GET SOUND DESCRIPTION 2D
STCAR_2D_SOUNDDESC CCARAudioCore::GetSoundDesc2D(STCAR_AUDIOKEY 
key)
{
    return m pAdoSystem->GetSoundDesc2D(key);
}
/
*===============================================================
=============================*/
////GET SOUND DESCRIPTION 3D
STCAR_3D_SOUNDDESC CCARAudioCore::GetSoundDesc3D(STCAR_AUDIOKEY 
key)
{
    return m_pAdoSystem->GetSoundDesc3D(key);
}
/
*===============================================================
=============================*/
////
void CCARAudioCore::SetSoundPan(STCAR_AUDIOKEY key, int pan)
{
    m_pAdoSystem->SetSoundPan(key, pan);
}
/
*===============================================================
=============================*/
////
void CCARAudioCore::SetSoundVolume(STCAR_AUDIOKEY key, int
volume)
{
    m_pAdoSystem->SetSoundVolume(key, volume);
}
/
*===============================================================
=============================*/
////
void CCARAudioCore::SetSoundPriority(STCAR_AUDIOKEY key, int
priority)
{
    m_pAdoSystem->SetSoundPriority(key,priority);
}
/
```

```
*===============================================================
=============================*/
////
void CCARAudioCore::SetSoundLoopCount(STCAR_AUDIOKEY key, int
loopCount)
{
    m_pAdoSystem->SetSoundLoopCount(key, loopCount);
}
/
*===============================================================
=============================*/
////
void CCARAudioCore::SetSoundSize(STCAR_AUDIOKEY key, float size)
{
    m_pAdoSystem->SetSoundSize(key, size);
}
/
*===============================================================
=============================*/
////
void CCARAudioCore::SetSoundSpread(STCAR_AUDIOKEY key, float
angle)
{
    m_pAdoSystem->SetSoundSpread(key, angle);
}
/
*===============================================================
=============================*/
////
void CCARAudioCore::SetSoundPosition(STCAR_AUDIOKEY 
key,STCAR_VECTOR position)
\mathcal{L}m_pAdoSystem->SetSoundPosition(key,position);
}
/
*===============================================================
=============================*/
////
void CCARAudioCore::SetSoundVelocity(STCAR_AUDIOKEY 
key,STCAR_VECTOR velocity)
{
    m pAdoSystem->SetSoundVelocity(key,velocity);
}
/
*===============================================================
=============================*/
////
void CCARAudioCore::SetSoundCone(STCAR_AUDIOKEY 
key,STCAR_3DSOUNDCONE soundCone)
```
 $\{$ m\_pAdoSystem->SetSoundCone(key,soundCone);  $\mathcal{E}$  $\overline{I}$ =================================